#### Optimization of the Temporal Shape of Laser Pulses for Ablation

Company: Institut nationale d'optique

Participants: Reynaldo Arteaga, Guillaume Blanchet, Francois Fillion-Gourdeau, Ludovick Gagnon, Claude Le Bris, Emmanuel Lorin, Mason A. Porter, Suzanne M. Shontz Industry participant: Alain Cournoyer

## **Outline**

- Problem setup
- Modeling/Computational strategy
	- − Physical model
	- − Numerical scheme for solving PDE
	- − Optimization strategy
- Results
- Outcomes for INO
- Conclusion and perspective

## Problem Setup

- Problem: Find temporal shape of laser pulse optimizing ablation.
- •Function to optimize
	- "Efficiency" =  $J =$  depth/(energy of pulse)
- Needs:
- •Computational strategy
- •Physical parameter values
- •Ultimately: Laboratory experiments

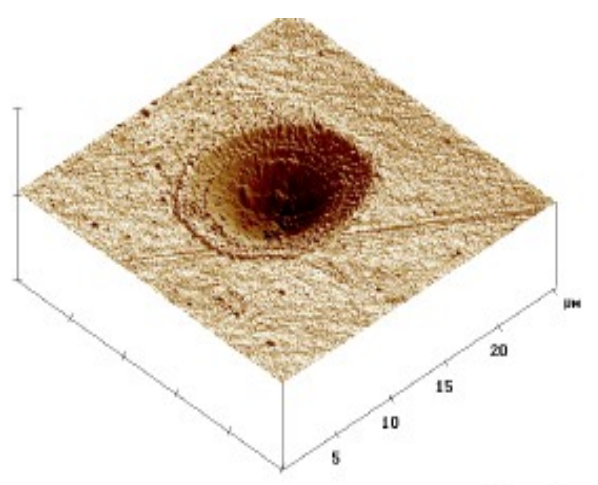

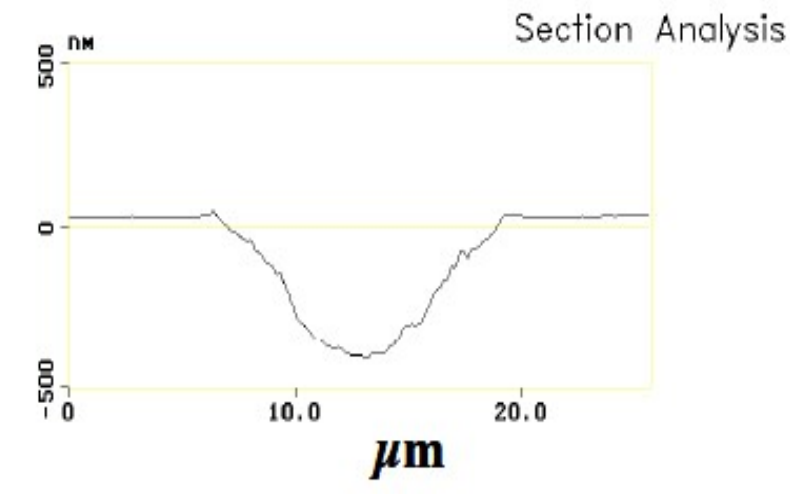

### Current Experiments

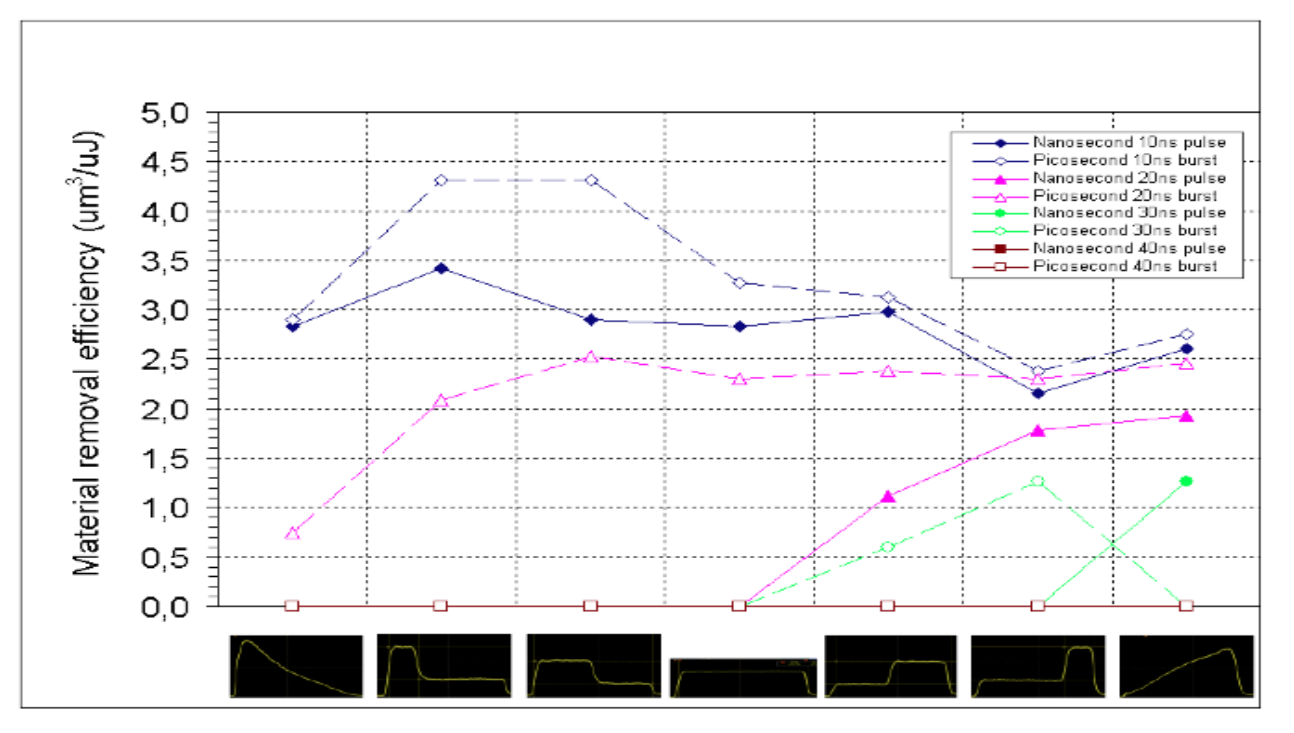

- Typical results show :
	- Si : about 1/2 of estimated max efficiency
	- Al and steel : about 1/6 of estimated max efficiency

### Some Physics

- Expect different pulse shapes for different materials
	- Important physical parameters:
	- Optical absorption coefficient
		- •Not available for the range of required values
		- For silicon above melting temp ( $\sim$ 1600 K), but need value up to vaporization temp ( $\sim$ 3500 K)
	- Latent heat of vaporization
- This week: focused on silicon

#### Temporal Pulse Shape

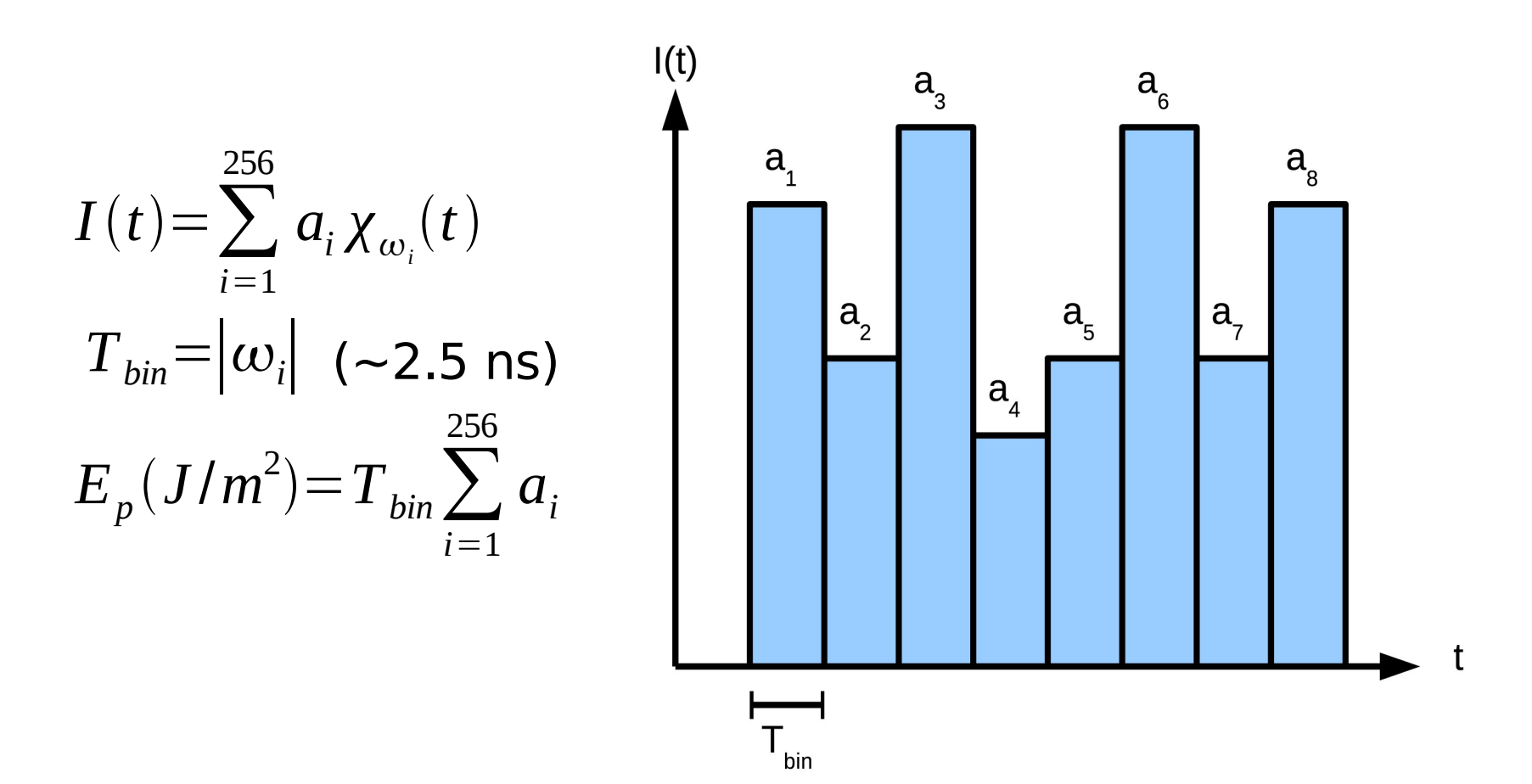

## Computational Strategy

- 1. Solve PDE for heat transfer to obtain depth of ablated material
- •2. Use depth from (1) to obtain value for objective function for optimization
	- We have explored two different optimization methods
		- Simulated annealing (logarithmic cooling schedule)
		- "Multistart optimization" to find global minima + ensemble of local minima
	- Tested on sample problems

## Physical Model

• Heat transfer equation (BVP)

$$
\frac{\partial H}{\partial t} + u_{vap} \frac{\partial H}{\partial x} = \frac{\partial}{\partial x} k(T) \frac{\partial T}{\partial x} + \frac{\partial I}{\partial x}
$$

$$
H = \rho C_p T
$$

• Boundary conditions

$$
-k(T)\frac{\partial T}{\partial x}\big|_{x=0} = u_{vap}H_{vap}\rho \qquad T(-L,t) = T_{room}
$$

• Initial condition

$$
T(x,0)=T_{\text{room}}
$$

## Physical Model

• Laser beam intensity

$$
\frac{\partial I}{\partial x}(x,t) = \alpha(T)I(x,t)
$$
ion velocity

- Vaporization velocity
	- − Moving Boundary
	- − Depends on surface temperature
	- − Given by Hertz-Knudsen equation
	- − Allows to compute depth of ablation

$$
\Delta z = \int_0^{t_{\text{final}}} u_{\text{vap}}(s) ds
$$

#### General Algorithm

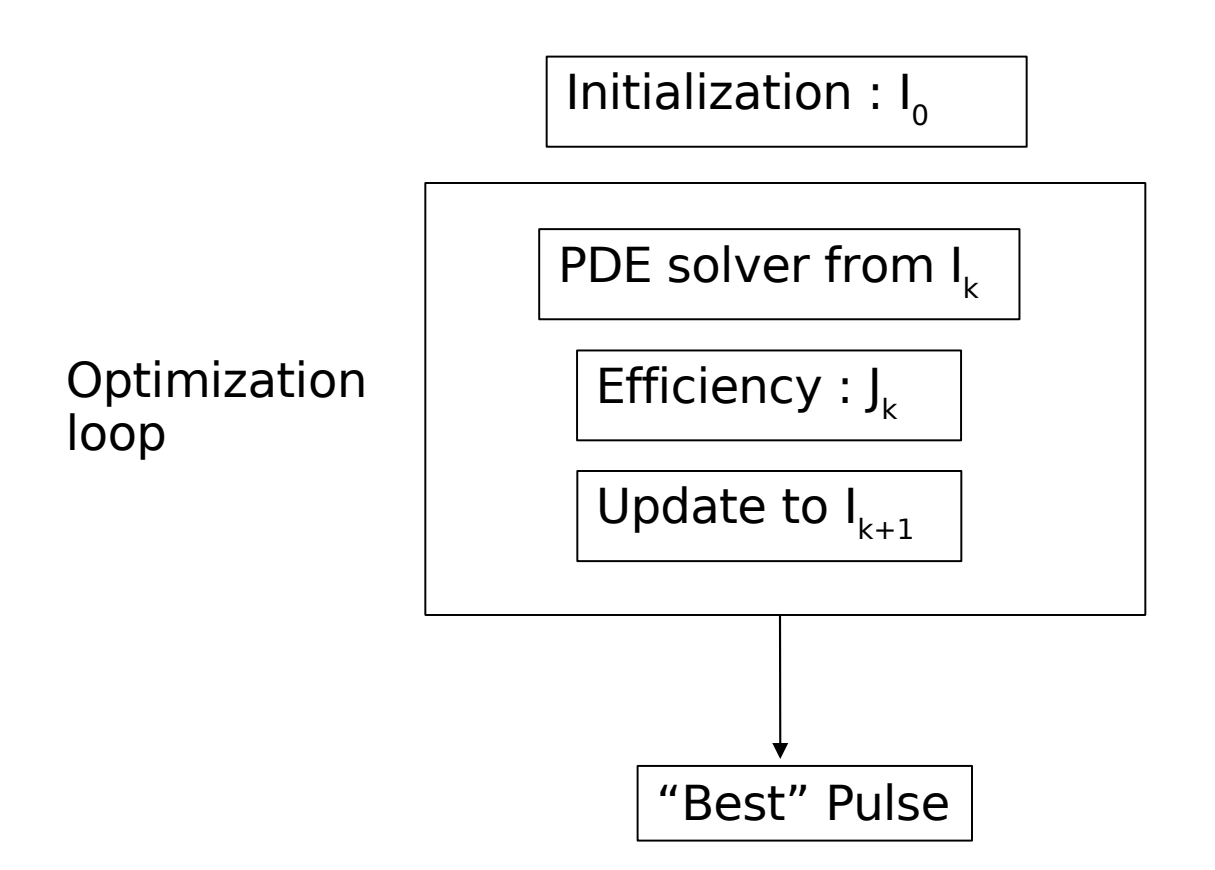

## Numerics

- Numerical Solver ((too) simple at this stage)
	- − Semi-implicit scheme
	- − Stability condition from convection term
	- − Necessitates linear system computation :-(

 $\underline{A}(dt^n)\underline{T}^{n+1} = \underline{B}(dt^n)\underline{T}^n + \underline{F}(dt^n, BC, source)$ 

− Careful computation of boundary conditions

• More specific solver for Stefan like problems to be implemented

### Simulated Annealing

- Simplest Monte Carlo type optimization
- Easy to implement
- Normalization of pulse parameters to satisfy

$$
E_p(J/m^2) = T_{bin} \sum_{i=1}^{256} a_i
$$

### MultiStart Method

- MultiStart explores energy landscape while simultaneously finding both local and global minima
- MultiStart has two phases global phase and local phase
- Global phase: Performs scatter search to cover the domain
- Local phase:Performs gradients to converge to local minimum

Global Optimization Toolbox (Matlab)

#### Simple Test Function: Six Camelback Hump Problem

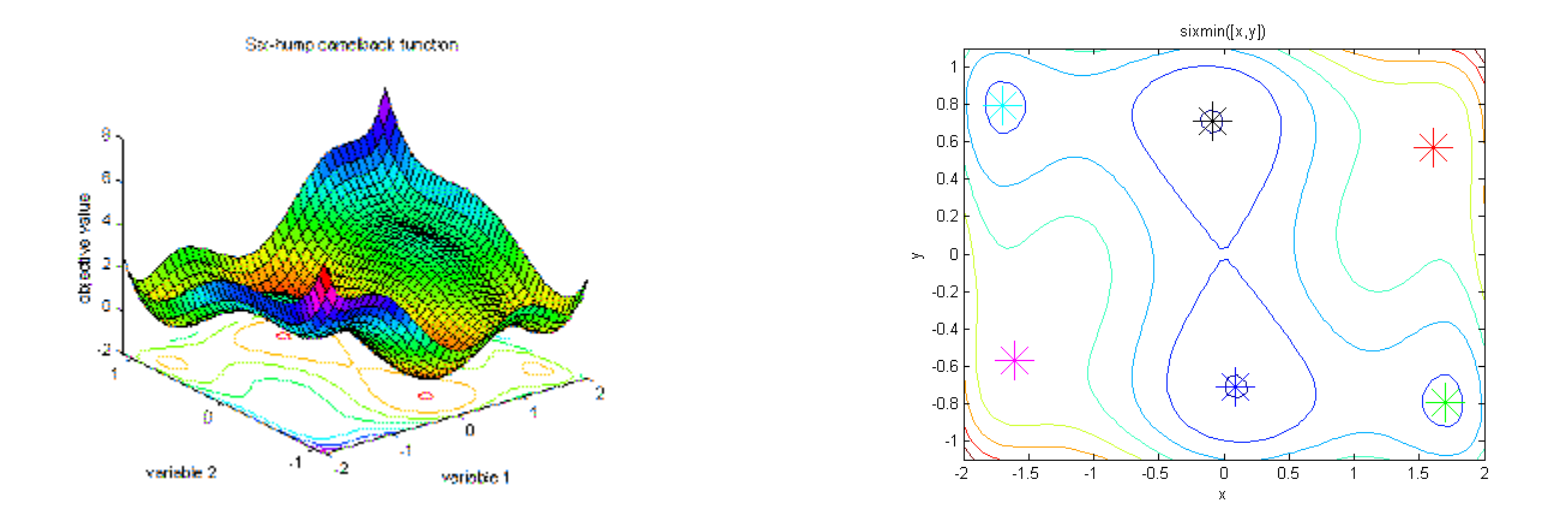

- Properties of six camelback hump problem**:** (1) six local minima
- The MultiStart method finds all minima

#### Challenges with Using MultiStart on our Industrial Problem

- Determining which local minima are relevant but return all local minima
- Because method uses gradient, may be intractable for large problems
- Numerical instability in calculations may occur unless preconditioner is used for Hessian

#### **Issues**

- Get accurate PDE code to work with physical values of parameters
- Uncertainty in physical parameter values and physical model (!) necessitates caution with answers from optimization
	- E.g. Importance of local minima to explore different parts of solution space (i.e., find different pulses with different qualitative features)

## Pulse Shapes

- Experiments suggested leftheavy ones for Si, though only small number of shapes (see figure on right) were checked
- Also obtain leftheavy pulses with optimization...

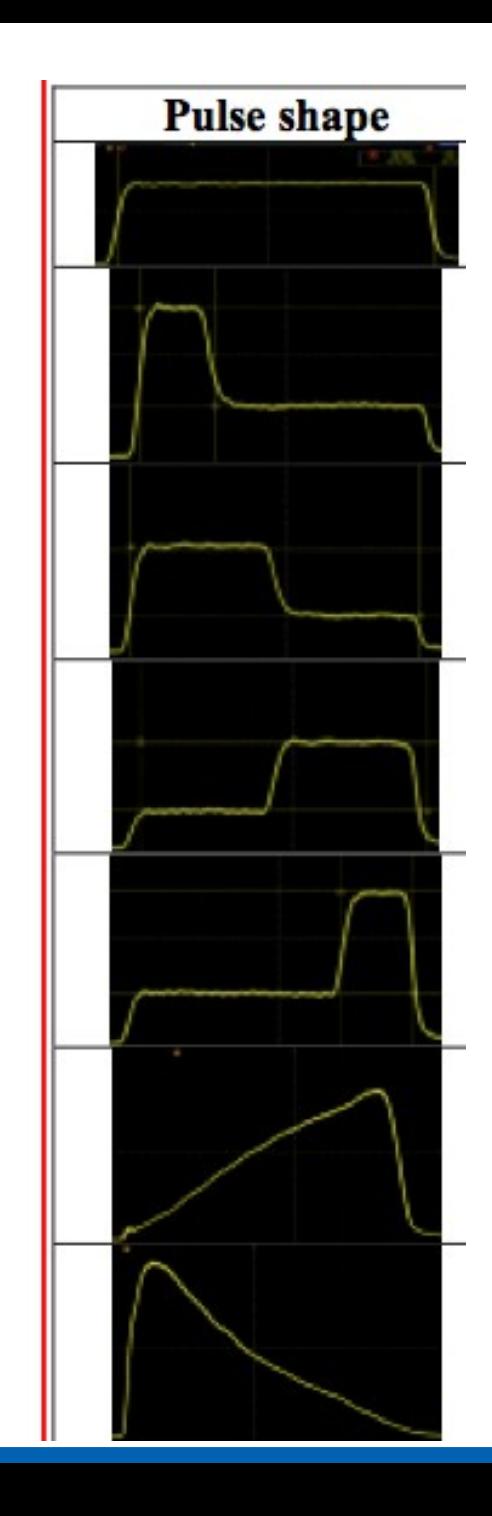

### Numerics

- From physical experiments
- Number of Bins  $= 50$

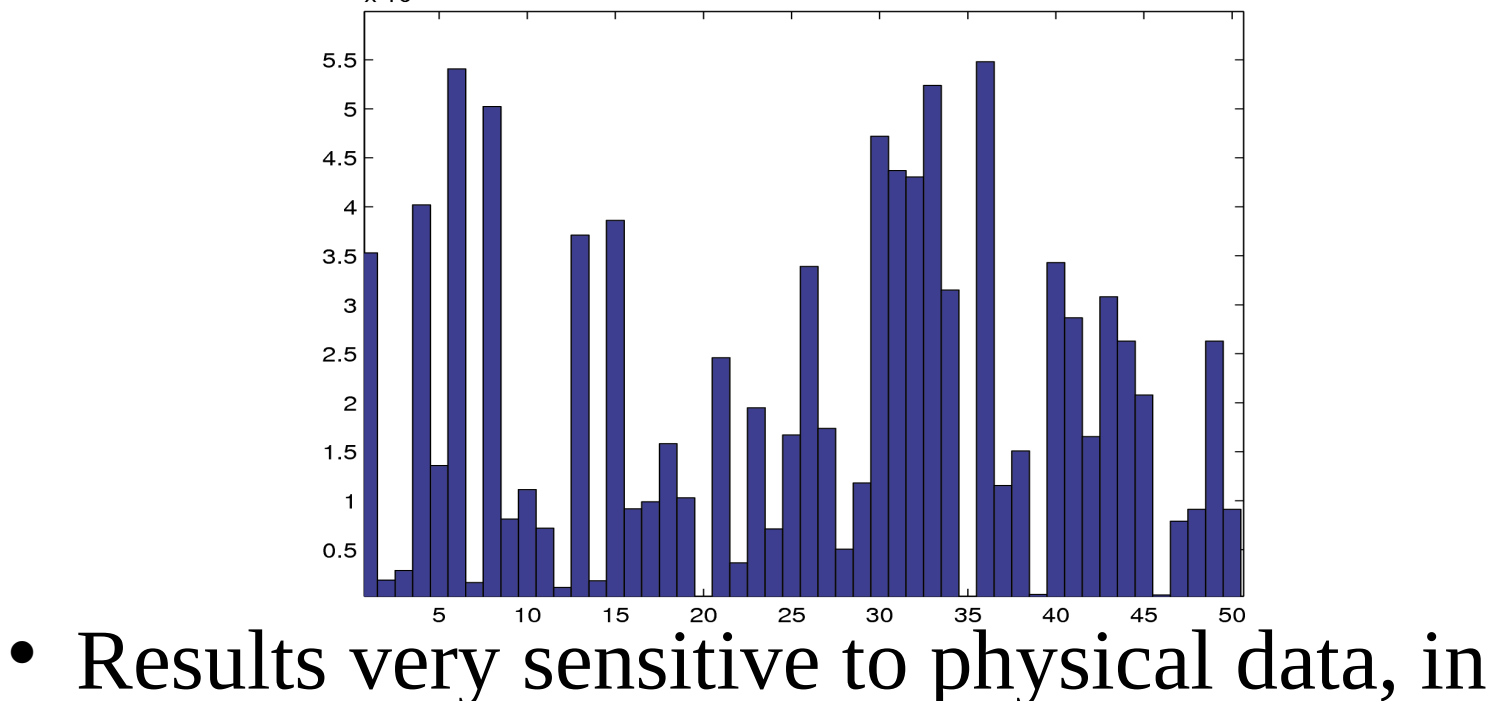

particular α

### Temperature curve

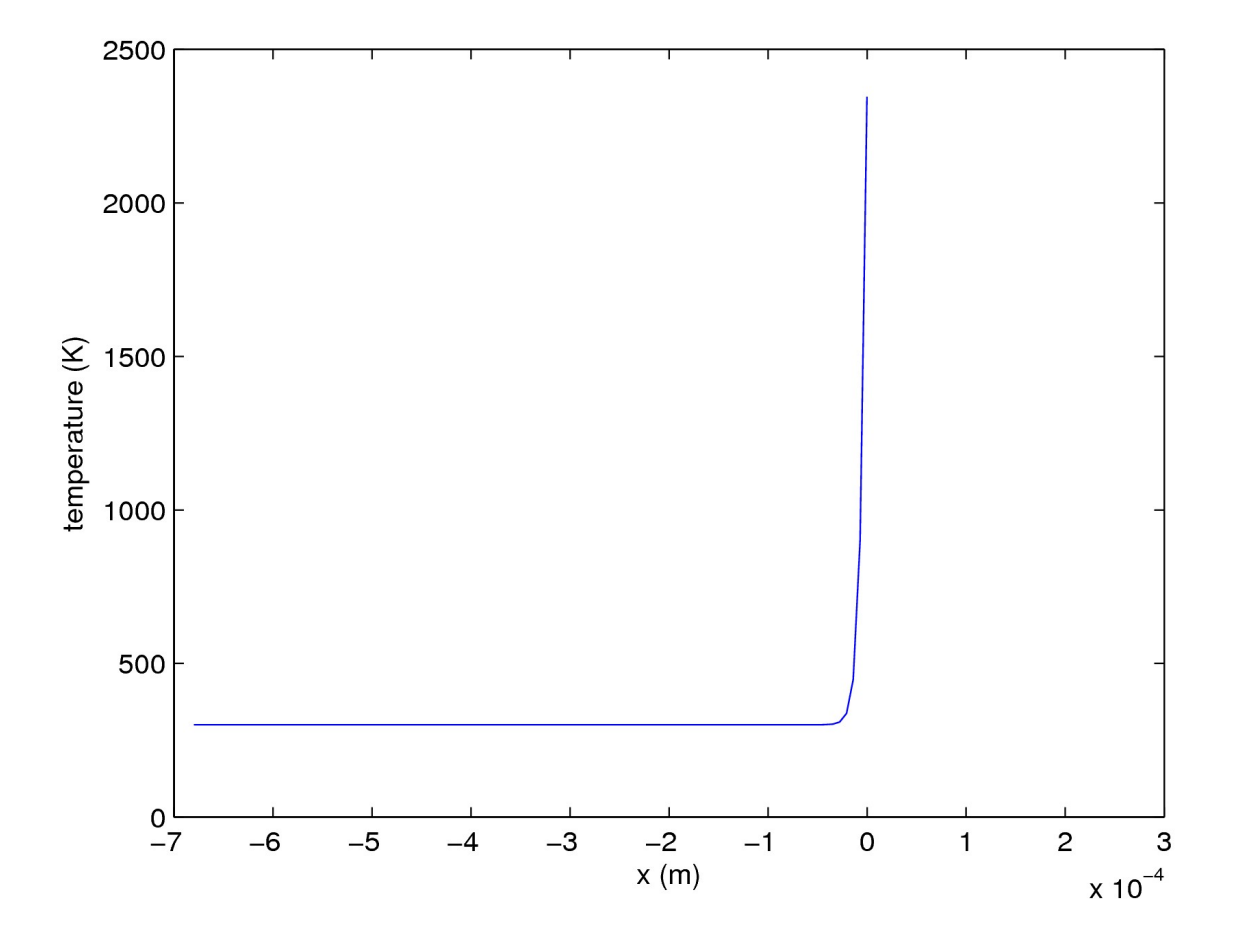

# Optimization curve based on S.A.

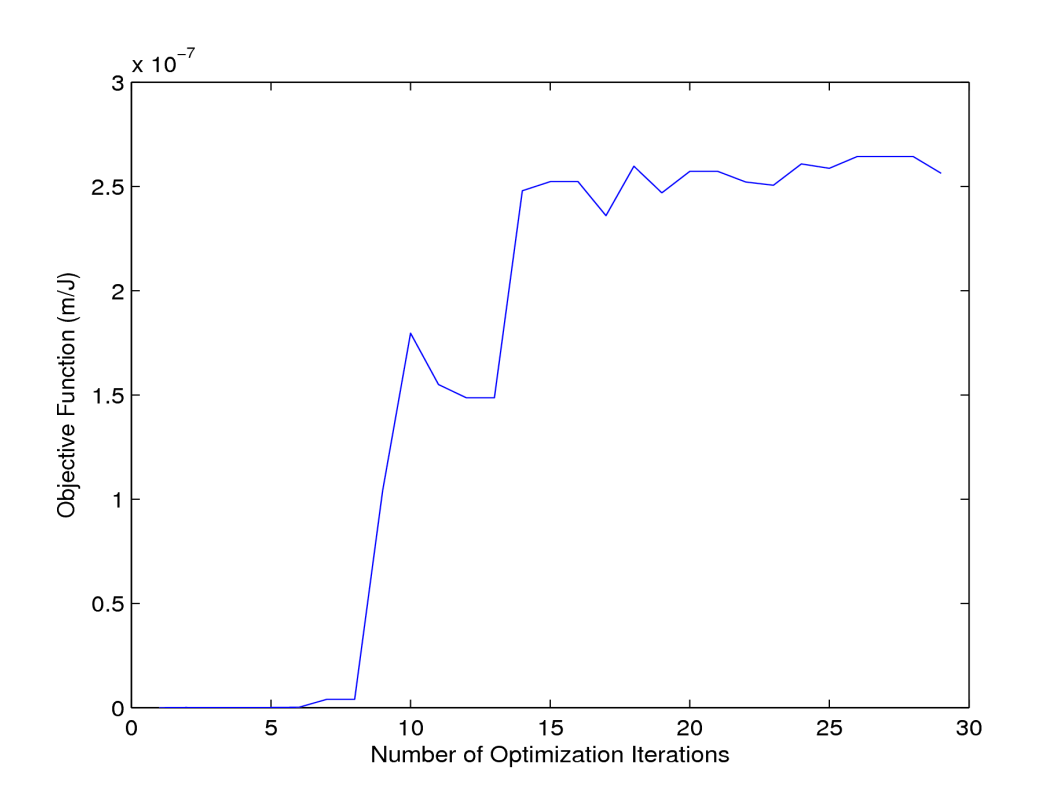

# Pulse shape

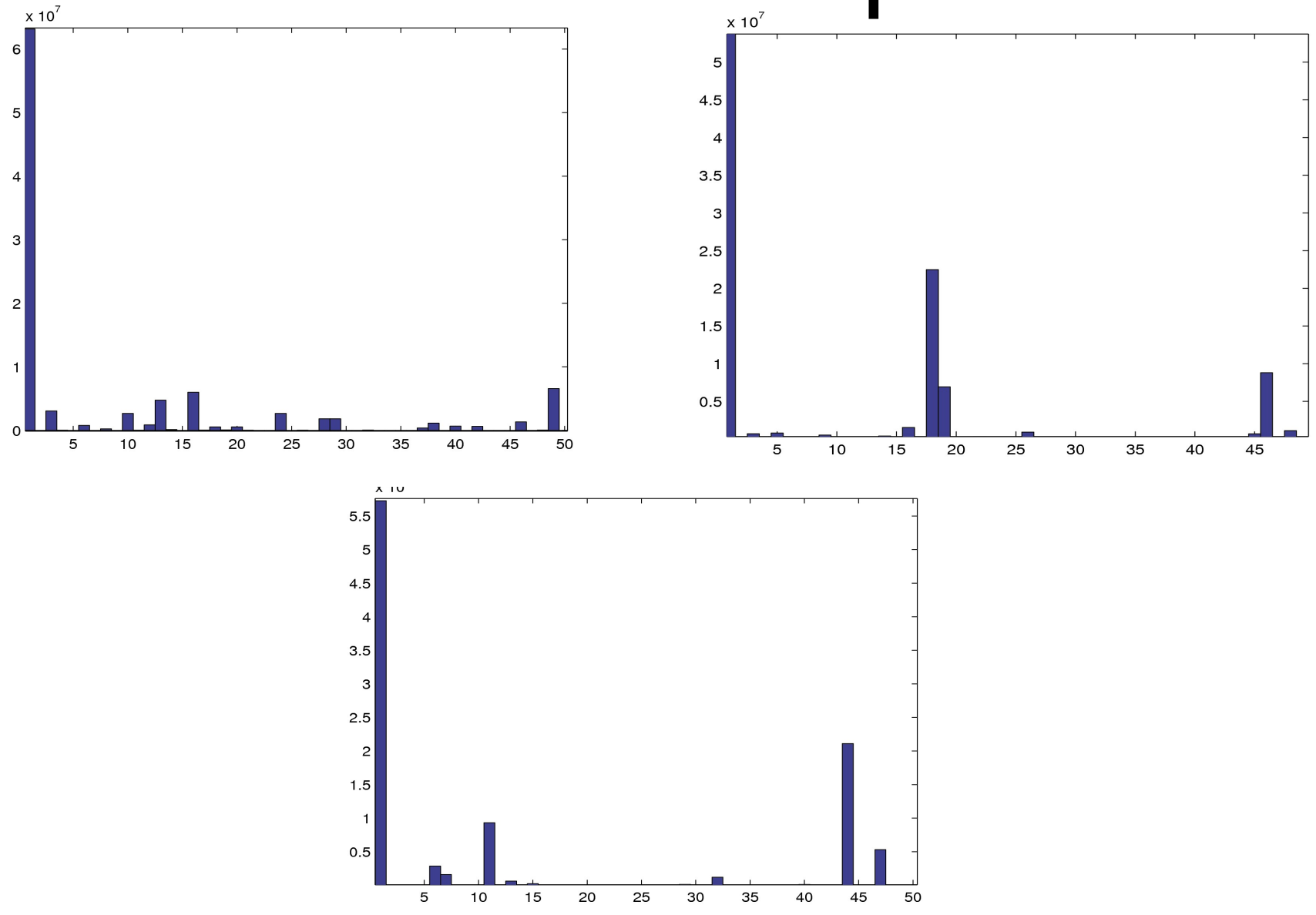

#### The Importance of Being Local

- Need to find ensembles of local minima
- Gives qualitatively different pulses to use as inputs in experiments
- A local minimum could become global with changes in physical parameters, models, etc (all of which are rather uncertain)

### Outcomes for Company

- Preliminary Matlab code, including PDE simulator and two optimization methods (simulated annealing for global optimum and 'multistart' for local optima)
- Outcomes of optimization could suggest experiments with specific pulse shapes for silicon
- Few percent of efficiency improvement can result in monetary benefits

## Conclusion and

## perspectives

- Improvement of the numerical code/model
- Optimization on multipulses laser ablation (repetition rate, scanning speed,...)
- Other useful objective functions
- Test result experimentally
- Multi-D